# Financial Reports (Tableau Managed Reports)

## Processing time varies and can take up to 10 business days.

- 1. Applicants must be an active University employee and have a NetID.
  - Access can be assigned to regularly appointed employees (Employee Classes 1, 6, 7, or 9).
  - Student (Class 5) and Co-Adjutant (Class 8) employees will not be granted access.
  - Short Term (Class 3) and Casual (Class 4) employees will not be granted access unless the unit documents a compelling need that would justify the frequent systems maintenance required for transient classes of employees.
    - A justification letter must accompany the access request.
- 2. It is required that the applicant read and accept the online Agreement for Accessing University Information located at <a href="https://identityservices.rutgers.edu/agreement/">https://identityservices.rutgers.edu/agreement/</a>. A NetID is required to access and accept this agreement.

#### **Contingent Workers and University Guests**

- If you DO NOT get paid <u>directly</u> by "Rutgers University", you are a Contingent Worker or University Guest.
- Along with the Access Request form, you must submit the *Contingent Worker HCM System Input Data Form*. Email <u>cloudaccess@finance.rutgers.edu</u> to request this form.

### **Requesting Access:**

- ► Acceptance of the Agreement for Accessing University Information will be VERIFIED. <
  - ► Completion of both FERPA & GLBA training will be VERIFIED ◀◀
- Read the instructions on the form.
- Applicant Information: All <u>fields are required</u>. Information will be VERIFIED.
- Financial Reports and Analytics: Please be aware that all access will be GLOBAL.
- Review and Approval (Required Signatures)
  - o Applicant must sign the form.
  - o If required by the Department (SAS, SASN, SEBS, SPH), requests for access must be reviewed and approved (via signature) by the Department's Business Manager.
  - The review and approval (via signature) of a <u>Dean, Director, or Department Chair</u>
     (Class 1, Grade 8 or above; or Class 1, Grade 33S or above) is <u>required</u> and will be VERIFIED.
  - Authority to access specific administrative data must also come from the appropriate Business Process owners(s) responsible for the data.
  - o Requests for access will not be processed without the Dean, Director, or Department Chair signature.

Completed forms should be scanned as PDFs and emailed to: <a href="mailedto:tableauaccess@sa.rutgers.edu">tableauaccess@sa.rutgers.edu</a>. Do not include this Instruction sheet.

Questions about Access? Email tableauaccess@sa.rutgers.edu

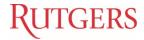

# **Tableau Student Accounting Access Request Form**

- 1. Users must accept the Agreement for Accessing University Information at <a href="https://identityservices.rutgers.edu/agreement/">https://identityservices.rutgers.edu/agreement/</a>.
- 2. Please use <u>full</u>, <u>formal names</u> and complete Steps 1, 1a, and 2.
- 3. After completing form and obtaining required signature(s), email PDF of form to: <a href="mailto:tableauaccess@sa.rutgers.edu">tableauaccess@sa.rutgers.edu</a> for processing with a subject line: <a href="mailto:last name of applicant">[last name of applicant] Tableau SAR Access</a>.
- 4. Complete FERPA and GLBA training if not already completed this Fiscal Year.

| Applicant Information (Please Print) – ALL Fig.                                                                                                    |                                                                                                    | Effective Date:                                                                          |                                                     |                                    |      |
|----------------------------------------------------------------------------------------------------|----------------------------------------------------------------------------------------------------|------------------------------------------------------------------------------------------|-----------------------------------------------------|------------------------------------|------|
| Name:                                                                                                    |                                                                                                    | Employee ID (8-digits):                                                                  |                                                     |                                    |      |
| Title:                                                                                                    |                                                                                                    | UDO #: (Unit)                                                                            | (Division)                                          | (Org)                              |      |
| Unit Name:                                                                                                    |                                                                                                    | Employee Class:                                                                          |                                                     |                                    |      |
| Division Name:                                                                                                    |                                                                                                    | Phone:                                                                                   |                                                     |                                    |      |
| Org Name:                                                                                                    |                                                                                                    | Email Address:                                                                           |                                                     |                                    |      |
| Campus Address:                                                                                                    |                                                                                                    | Net ID (in CAPS):                                                                        |                                                     |                                    |      |
|                                                                                                    |                                                                                                    |                                                                                          |                                                     |                                    |      |
| Step 1: Requirements Please select the data needed, based on your job Accounting data to create reports.  Dashboards – Student Accounting Dashboar Student Accounting data (enables you to do by course) – Please complete step 1a Verificati You are requesting access to sensitive data prof FERPA training, if you have not already comple Step 1a: Verification If you choose Student Accounting data, please access will NOT be granted.  Step 2: Campus Units | ords only ownload and create reportion.  It is second to the second of the second of t | rts on student identifiable information<br>GLBA regulations. As such, you will all Year. | n, e.g., student id, s<br><b>be</b> enrolled and mu | student name, balanst complete GLB | ance |
| Please select your Campus Based upon your selection you will be able to b Brunswick, SAC RBHS, where reports created                                                                                                    |                                                                                                    |                                                                                          | C Camden, SAC N                                     | lewark, SAC Nev                    | W    |
| Campus                                                                                                    |                                                                                                    |                                                                                          |                                                     |                                    |      |
| □ Camden □ New Brunswick □ New Brunswick                                                                                                    |                                                                                                    |                                                                                          |                                                     |                                    |      |
| □ Newark □ RBHS                                                                                                    |                                                                                                    |                                                                                          |                                                     |                                    |      |
|                                                                                                    | <u>DELETE</u> All Tableau                                                                                                    | Access                                                                                   |                                                     |                                    |      |
|                                                                                                    |                                                                                                    |                                                                                          |                                                     |                                    |      |
|                                                                                                    |                                                                                                    |                                                                                          |                                                     |                                    |      |
| (Required) PRINT NAME<br>Name of Applicant                                                                                                    | Net ID (in CAPS)<br>(Required)                                                                                                    | Signature<br>Applicant                                                                   |                                                     | Date                               |      |
|                                                                                                    |                                                                                                    |                                                                                          |                                                     |                                    |      |
| (If Applicable) PRINT NAME Name of Business Manager                                                                                                    | Net ID (in CAPS)<br>(Required)                                                                                                    | Signature<br>Business Manager                                                            |                                                     | Date                               |      |
| (Required) PRINT NAME Name of Dean, Director, or Dept. Chair                                                                                                    | Net ID (in CAPS) (Required)                                                                                                    | Signature Applicant's Dean, Director, or Der                                             | ot. Chair                                           | Date                               |      |